## GEMF: GENERALIZED EPIDEMIC MODELING FRAMEWORK SOFTWARE IN PYTHON

#### HEMAN SHAKERI

### Network Science and Engineering Group (NetSE) Department of Electrical and Computer Engineering Kansas State University Manhattan, KS 66506-5204, USA

#### 1. Examples in Python

<span id="page-0-2"></span>In order to the determine nodal and edge-based transitions rates, we use node transition graph. We used NetworkX in our examples because of due to its ubiquitous use, although a user can consider other modules with minor alterations in the codes.

However, for individual-based epidemic models, transition graphs represent only the transition mechanism for each node in the network and not for the entire population. When defining an epidemic model, compartments should be defined first; For example, the SIS model has only two compartments: susceptible and infected.

Second, transitions between compartments, transition rates and their types should be defined. The inducer compartment and layers that define neighbor nodes must also be specified.

The following sections present examples of epidemic models that we simulated with GEMF. To implement the following sections user should import GEMF with the following line<sup>[1](#page-0-0)</sup>.

#### 1 from GEMFPy import \*

1.1. SIS. As mentioned, each node in an SIS model can be susceptible or infected; therefore, the number of compartments was denoted by  $M = 2$ . A susceptible node can become infected if it is surrounded by infected nodes. Infection process of a node with one infected neighbor is a Poisson process with transition rate  $\beta$ . The infection processes are stochastically independent of each other; therefore, for a susceptible node with more than one infected node in its neighborhood, the transition rate is the infection rate  $\beta$  times the number of infected neighbor nodes. The neighborhood of each node is determined by a contact network N. In addition to the infection process, a recovery process also exists. An infected node becomes susceptible again with a curing rate  $\delta$ . The main characteristics and a node transition graph for the SIS model are shown in Table [1](#page-0-1) and Figure [1.](#page-1-0)

Table 1. Descriptions of the SIS model

<span id="page-0-1"></span>

| State | Transition | Type       | Parameter | Inducer        | Laver |
|-------|------------|------------|-----------|----------------|-------|
|       |            | edge-based |           | Neighbors in I |       |
|       |            | node-based |           |                |       |

Parameters in Table [1](#page-0-1) can be entered by the following lines:

```
1 \parallel \text{beta} = 0.8; delta = 1;
2 \parallel Para = Para_SIS (delta, beta)
```
 $3 \parallel$  Net = NetCmbn ([MyNet(G)])

where the function Para-SIS is defined as

<span id="page-0-0"></span><sup>&</sup>lt;sup>1</sup>The latest version of GEMF can be found [here.](http://ece.k-state.edu/netse/software/index.html)

<span id="page-1-0"></span>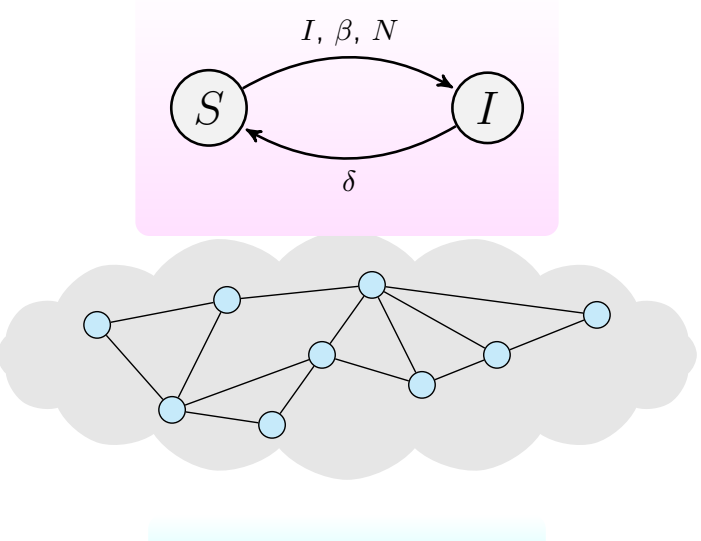

CONTACT NETWORK N

Figure 1. Schematic of the network-based SIS model

```
1 \parallel def Para_SIS (delta, beta) :
2 \parallel M = 2; q = np. array ([1]); L = len(q);
3 \| A_d = np \cdot zeros ((M,M)) ; A_d [1] [0] = delta4 \parallel A_b = []5 | for 1 in range (L):
6 \parallel A_b. append (np \cdot zeros((M,M)))7 \| A_b [0][0][1] = beta \# [l] [M] [M]8 \parallel Para=[M,q,L,A_d,A_b]
9 || return Para
```
we can choose initial condition such that two nodes are initially in the first inducer compartment<sup>[2](#page-1-1)</sup> and others are in the first compartment:

```
1 \parallel x0 = np \cdot zeros(N)2 \parallel x0 = Initial_Cond_Gen (N, Para [1][0], 2, x0)
```
<span id="page-1-2"></span>1.1.1. Simulation. After defining PARA for SIS model, we simulated an SIS model with  $\beta = 1.2$  and  $\delta = 1$ , as shown in Figure [2.](#page-2-0) The simulation can be done by the following lines of codes: First define the duration of simulation

 $1 \parallel$  StopCond = ['RunTime', 20]

and finding the events:

```
1 \parallel ts, n_index, i_index, j_index = GEMF_SIM(Para, Net, x0, StopCond,n)
```
One output of the simulation can be the history for population of each compartment:

```
1 \parallel T, StateCount = Post_Population (x0, M, n, ts, i_index, j_index)
```
In Figure [2,](#page-2-0) the fraction of nodes in each state is shown.

<span id="page-1-1"></span><sup>2</sup>Python is using 0-based indexing.

<span id="page-2-0"></span>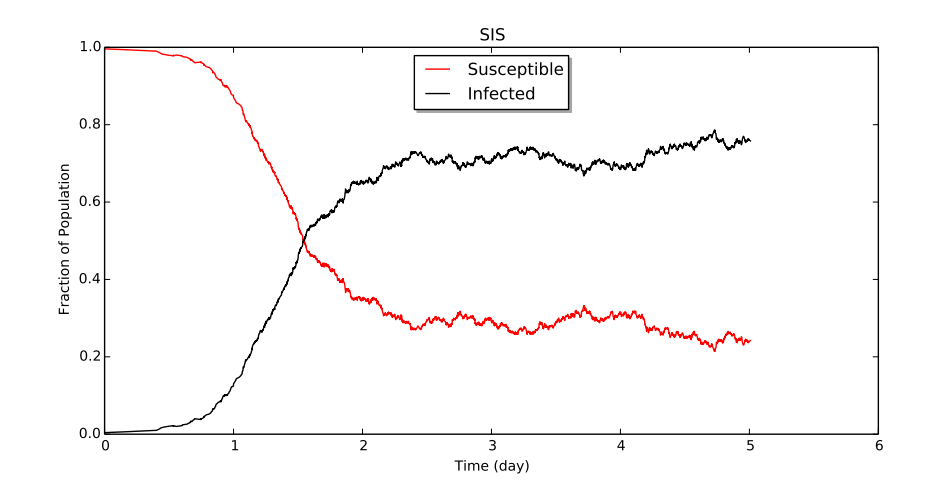

Figure 2. Simulation of the SIS model

Due to stochast nature of the simulation, we can repeat it for N times with the following line of codes with steps (see Section [2.4\)](#page-14-0):

```
1 \parallel N = 22 \parallel T_{\text{final}} = 33 \parallel step = .1
4 \parallel Init_inf = 2
5 \parallel t_{\text{interval}}, f = MonteCarlo (StopCond, Init_inf, M, T_final, step, N, n)
```
where n is the entire population size, step is the chosen time step and  $f$  is the averaged population of each compartment in the time step.

1.2. SIR. In the Susceptible-Infected-Recovered (SIR) model, each node can be either susceptible, infected, or recovered (immune). Therefore, the number of compartments, denoted by  $M$ , in the SIR model, was  $M = 3$ . A susceptible node can become infected if it is surrounded by infected nodes. The infection process of a node with one infected neighbor is a Poisson process with transition rate  $\beta$ . Similar to SIS, infection processes are stochastically independent of each other. In addition to the infection process, a recovery process also exists. An infected node recovers and becomes immune with a recovery rate  $\delta$ . The main characteristics and a node transition graph for the SIR model are shown in Table [2](#page-2-1) and Figure [3.](#page-3-0)

<span id="page-2-1"></span>

| SIR multilayer |             |            |           |                |       |  |  |
|----------------|-------------|------------|-----------|----------------|-------|--|--|
| State          | Transition  | Type       | Parameter | Inducer        | Laver |  |  |
|                | $(S \to E)$ | edge-based |           | Neighbors in I |       |  |  |
|                |             | node-based |           |                |       |  |  |
|                |             |            |           |                |       |  |  |

Table 2. Descriptors of the SIR model

Parameters in Table [2](#page-2-1) can be entered by the following lines:

```
1 \parallel \text{beta} = 1.2; delta = 1;
2 \parallel Para = Para_SIR (delta, beta)
3 \parallel Net = NetCmbn ([MyNet(G)])
```
where the function Para-SIR is defined as

```
1 \parallel def Para_SIR (delta, beta):
2 \parallel M = 3; q = np. array ([1]); L = len(q);
3 \parallel A_d = np \cdot zeros ((M,M)) ; A_d [1] [2] = delta4 \parallel A_b = []
5 | for 1 in range (L):
6 \parallel A_b. append (np \cdot zeros((M,M)))7 || A_b[0][0][1] = beta # [l] [M] [M]8 \parallel Para=[M,q,L,A_d,A_b]
9 || return Para
```
<span id="page-3-0"></span>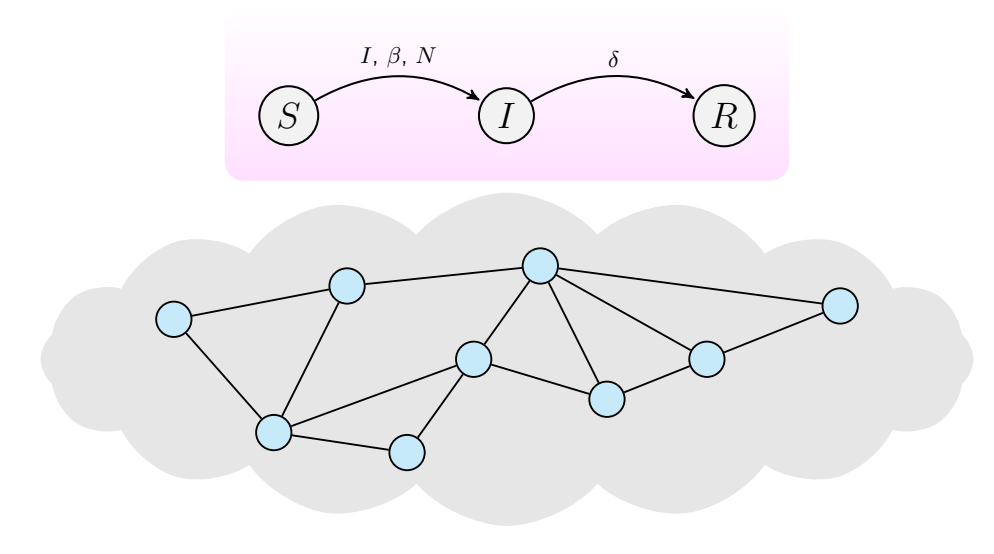

# CONTACT NETWORK N

FIGURE 3. Node transition graph for the SIR model for nodes in  $N$ 

1.2.1. Simulation. After defining PARA for SIR model, we simulated an SIR model with  $\beta = 1.2$ ,  $\delta = 1$ , as shown in Figure [3](#page-3-0) for a Barabasi-Albert network with 500 nodes. Method is similar to SIS simulation in Section [1.1.1.](#page-1-2)

1.2.2. SEIR. In the Susceptible-Exposed-Infected-Recovered (SEIR) model, each node can be susceptible, exposed, infected, or recovered (immune). Therefore,  $M = 4$ . A susceptible node can become exposed, if it is surrounded by infected nodes. The infection process of a node with one infected neighbor is a Poisson process with transition rate  $\beta$ . The neighborhood of each node is determined by a contact network N. An exposed node is not yet infectious, but it will transition to the infected state with rate  $\lambda$ . Finally, an infected node recovers with a recovery rate δ. The main characteristics and a node transition graph for the SEIR model are shown in Table [3](#page-4-0) and Figure [5.](#page-5-0)

Parameters in Table [3](#page-4-0) can be entered by the following lines:

```
1 \parallel \text{beta} = 1.5; delta = 1; Lambda = .5
2 \parallel Para = Para_SEIR (delta, beta, Lambda)
3 \parallel Net = NetCmbn ([MyNet(G)])
```

```
where the function Para-SEIR is defined as
4
```
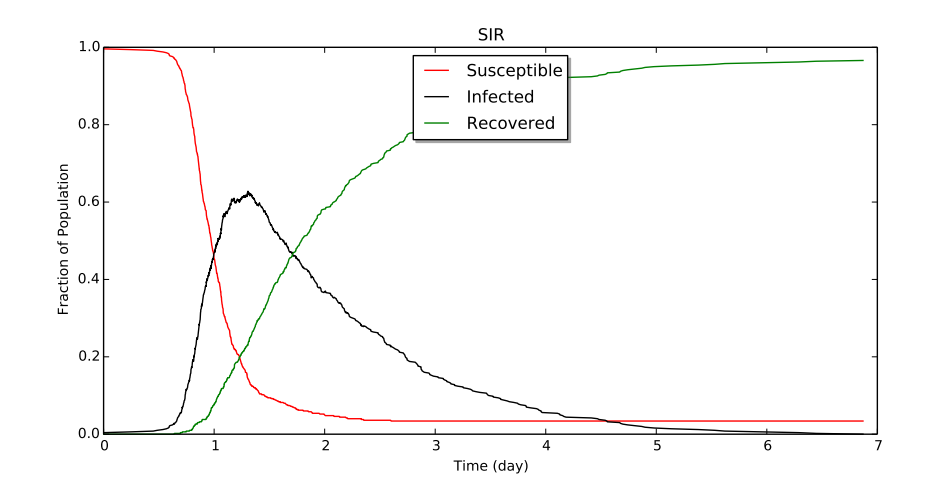

Figure 4. Simulation of the SIR model

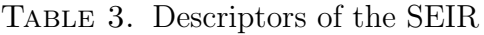

<span id="page-4-0"></span>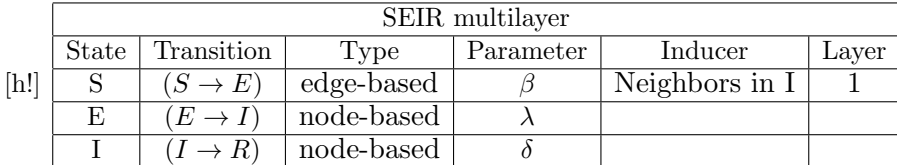

```
1 def Para_SEIR (delta, beta, Lambda):
2 \parallel M = 4; q = np.array([2]); L = len(q);
3 \parallel A_d = np.zeros((M,M)); A_d [1][2] = Lambda; A_d [2][3] = Lambda
4 \parallel A_b = [5 \parallel for 1 in range(L):
6 \parallel A_b. append (np \cdot zeros((M,M)))7 \| A_b [0][0][1] = beta \# [l] [M] [M]8 \| Para=[M,q,L,A_d,A_b]
9 || return Para
```
1.2.3. Simulation. After defining PARA for SEIR model, we simulated an SEIR model with  $\beta = 1.2$ ,  $\delta = 1$ and  $\lambda = .4$ , as shown in Figure [6.](#page-5-1)

1.3. SAIS. The Susceptible-Alert-Infected-Susceptible (SAIS) model was developed to incorporate individual reactions to the spread of a virus. In the SAIS model, each node (individual) can be susceptible, infected, or susceptible-alert. Therefore, the number of compartments in the SAIS model was  $M = 3$ . The recovery process is similar to recovery process in the SIS model, characterized by the recovery rate  $\delta$ . The infection process of a susceptible agent is also similar to the infection process of the SIS model, determined by infection rate  $\beta$  and contact network N. However, in the SAIS model, a susceptible node can become alert if it senses infected agents in its neighborhood. The alerting transition rate is  $\kappa$  times the number of infected agents. An alert node can also become infected by a process similar to the infection process of a susceptible node. However, the infection rate for alert nodes is lower than susceptible nodes due to the adoption of preventive behaviors. The alert infection rate is denoted by  $\beta_a$  with  $0 < \beta_a < \beta$ . The main characteristics and a schematic for the SAIS model are shown in the following Table [4](#page-5-2) and Figure [7.](#page-6-0)

Parameters in Table [4](#page-5-2) can be entered by the following lines:

1 Para = Para\_SAIS\_Single (delta, beta, beta\_a, kappa)

<span id="page-5-0"></span>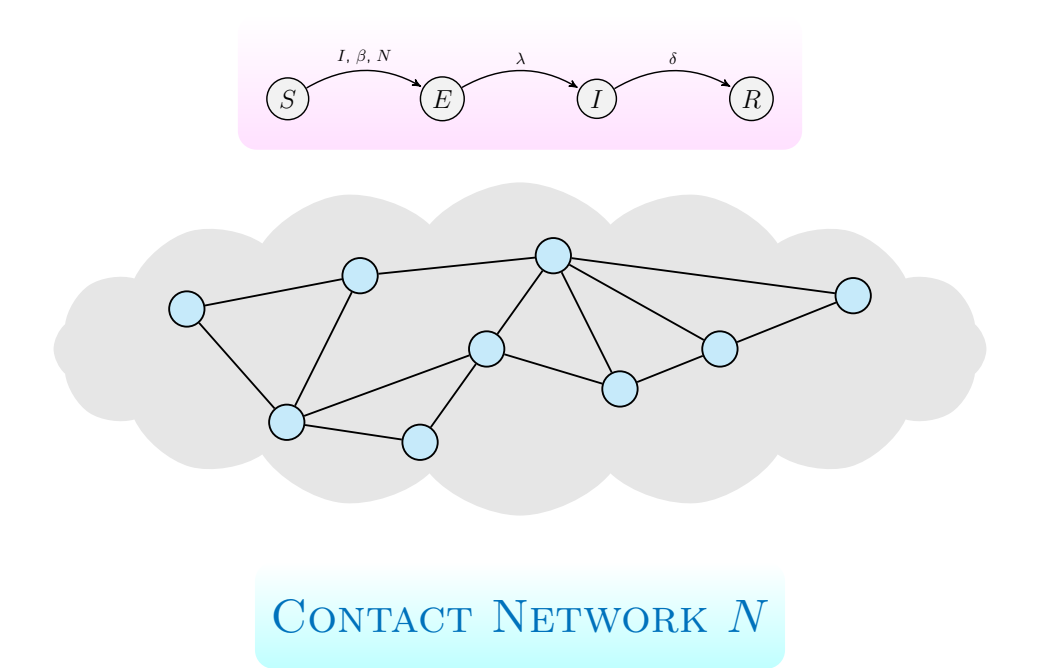

<span id="page-5-1"></span>FIGURE 5. Node transition graph for the SEIR model for nodes in  $N$ 

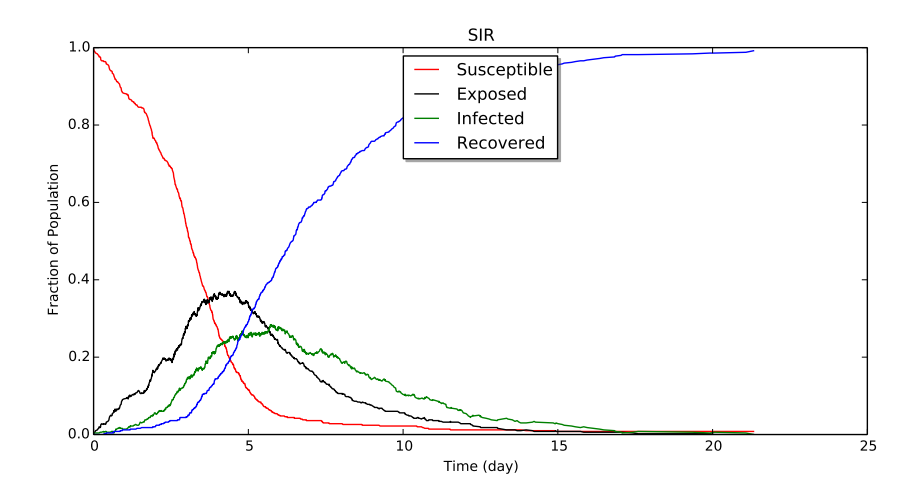

Figure 6. Simulation of the SEIR model

TABLE 4. Descriptors of the SAIS single layer model.

<span id="page-5-2"></span>

| SAIS single Layer |                     |               |                 |                |       |  |
|-------------------|---------------------|---------------|-----------------|----------------|-------|--|
| State             | Transition          | Type          | Parameter       | Inducer        | Layer |  |
| S                 | $(S \to I)$         | edge-based    |                 | Neighbors in I |       |  |
|                   | $(S \rightarrow A)$ | $edge-based$  | $\kappa$        | Neighbors in I |       |  |
|                   | $(I \rightarrow S)$ | node-based    |                 |                |       |  |
|                   | $A \to I$           | $edge$ -based | $\mathcal{O}_a$ | Neighbors in I |       |  |

where the function Para-SAIS for single layer is defined as

```
1 def Para_SAIS_Single (delta, beta, beta_a, kappa):
2 \parallel M = 3; q = np. array ([1]); L = len(q);
 3 \| A_d = np \cdot zeros ((M, M)) ; A_d [1] [0] = delta4 \| A_b = [5 | for 1 in range (L):
 6 \parallel A_b. append (np \cdot zeros((M,M)))7 \parallel A_b [0][0][1] = beta \# [l] [M] [M]8 \| A_b[0][0][2] = kappa9 \parallel A_b[0][2][1] = beta_a10 || Para = [M, q, L, A_d, A_b]11 || return Para
```
<span id="page-6-0"></span>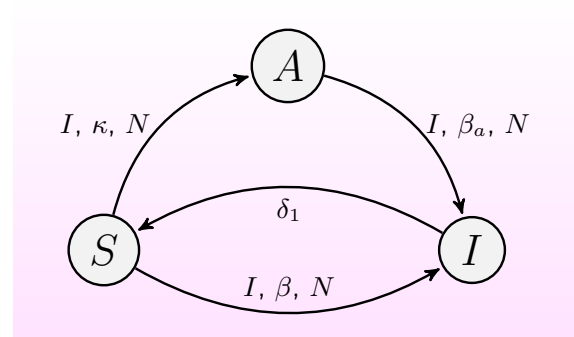

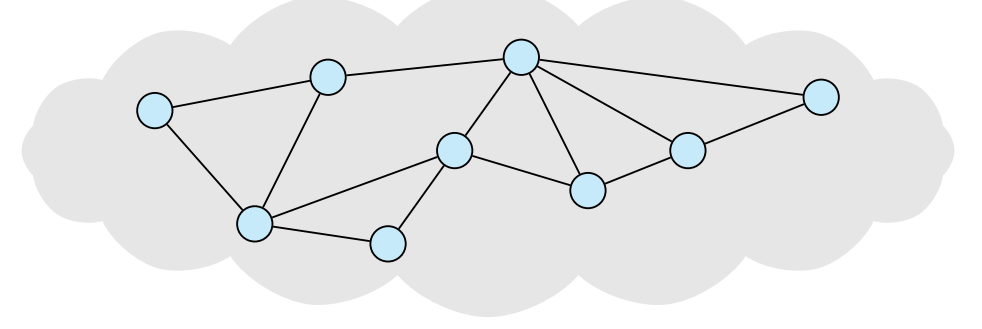

# CONTACT NETWORK N

FIGURE 7. Node transition graph for the SAIS one layer model for nodes in  $N$ 

1.3.1. Simulation. After defining PARA for SAIS model, we simulated an SAIS model in one-layer  $(N)$ , with  $\beta = \frac{5}{\lambda_1(\mathcal{G}_1)}$ ,  $\delta = 1$  and  $\beta_a = \frac{0.5}{\lambda_1(\mathcal{G}_1)}$ , and  $\kappa = 0.2\beta$ , as shown in Figure [8.](#page-7-0)

<span id="page-7-0"></span>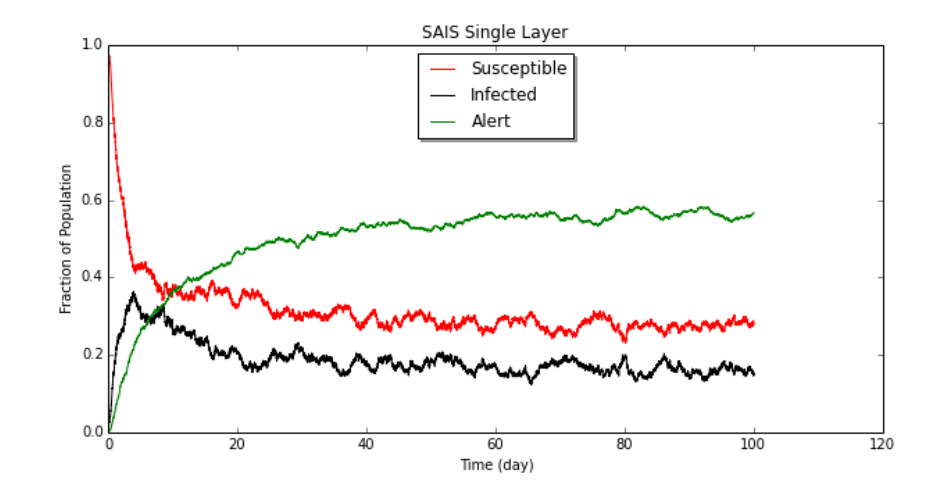

FIGURE 8. Simulation of the SAIS single layer model.

1.3.2. SAIS Multilayer. The SAIS model on a two layer network was developed to incorporate multiple sources of information to react to the spread of the virus. In the SAIS spreading model, each node (individual) can be either susceptible, infected, or susceptible-alert. Again, the number of compartments in the SAIS model was  $M = 3$ . The infection process of a susceptible agent was also similar to the infection process of the SIS model, determined by infection rate  $\beta$  and contact network  $N_A$ . However, in this version of the SAIS model, a susceptible node can become alert if it senses infected agents in its contact neighborhood or if it is notified about infected neighbors in an information network  $N_B$ . The alerting transition rate is  $\kappa$ times the number of infected agents in the contact network and  $\mu$  times the number of infected agents in the notification network. An alert node can also become infected by a process similar to the infection process of a susceptible node. However, the infection rate for alert nodes  $\beta_a$  is lower than  $\beta$  due to the adoption of preventive behaviors such as using masks. The main characteristics and a schematic for the SAIS-2 layer model are shown in Table [5](#page-7-1) and Figure [10.](#page-8-0)

Table 5. Descriptors of the SAIS two-layer model

<span id="page-7-1"></span>

| SAIS multilayer |             |              |           |                |       |  |
|-----------------|-------------|--------------|-----------|----------------|-------|--|
| State           | Transition  | Type         | Parameter | Inducer        | Layer |  |
| S               | $(S \to I)$ | $edge-based$ |           | Neighbors in I |       |  |
|                 | $(S \to A)$ | $edge-based$ | $\kappa$  | Neighbors in I |       |  |
|                 | $(S \to A)$ | $edge-based$ | $\mu$     | Neighbors in I |       |  |
|                 | $I \to S$   | node-based   |           |                |       |  |
|                 | $A \to I$   | $edge-based$ | $\beta_a$ | Neighbors in I |       |  |

Parameters in Table [5](#page-7-1) can be entered by the following lines:

```
1 \parallellambda1 = EIG1(G)[0]; delta = 1; beta = 5/lambda1; beta_a = .5/lambda1;
       kappa = .2*beta; mu = .5*beta2 \parallel Para = Para_SAIS (delta, beta, beta_a, kappa, mu)
```
where the function Para-SAIS for two layer is defined as

```
1 def Para_SAIS (delta, beta, beta_a, kappa, mu):
2 \parallel M = 3; q = np. array ([1,1]); L = len(q);
3 \parallel A_d = np \cdot zeros ((M,M)); A_d [1] [0] = delta4 || A_b = []5 || for 1 in range (L):
8
```
9

<span id="page-8-0"></span>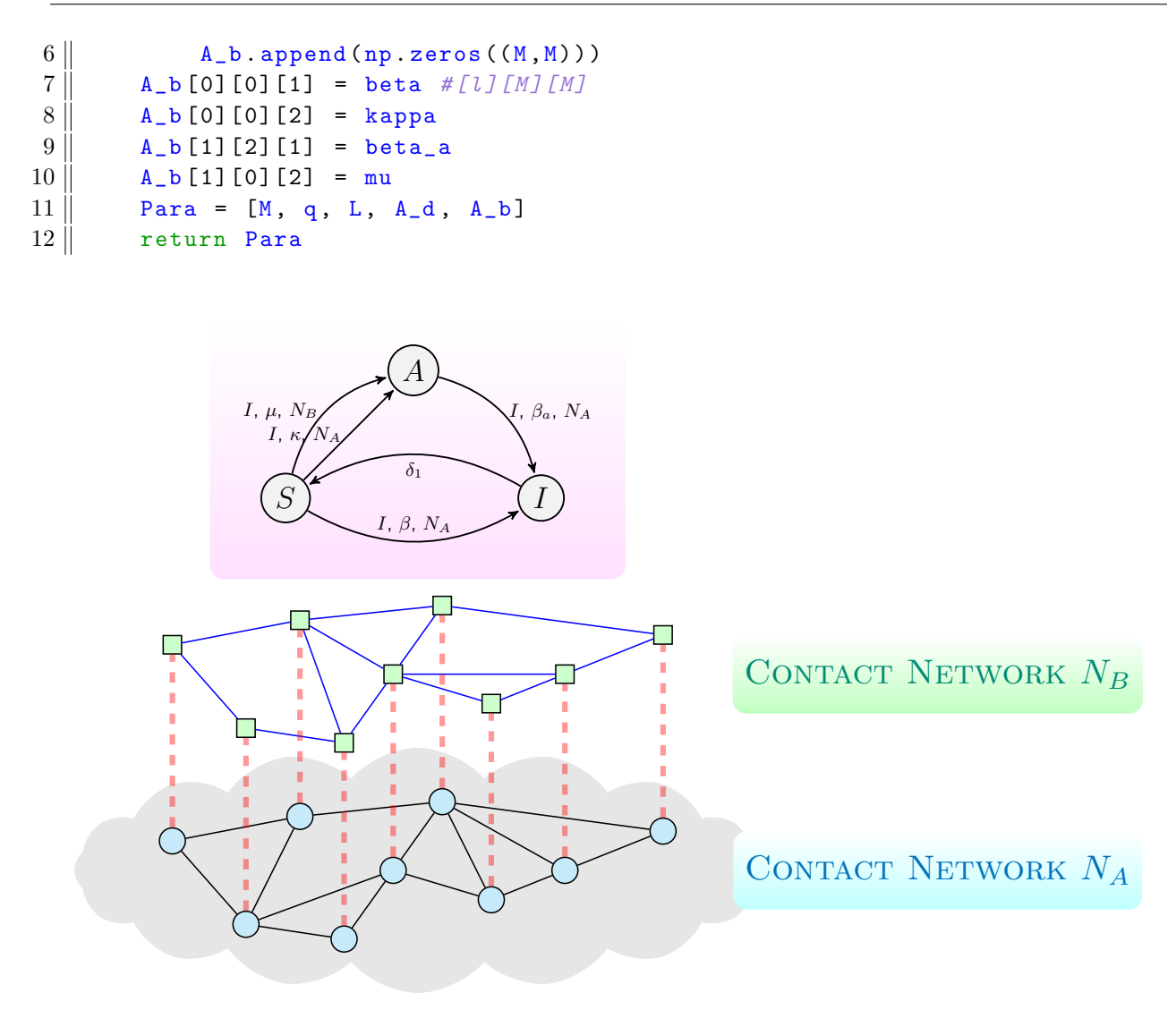

Figure 9

Figure 10. Node transition graph for the SAIS two-layer model on network with layers  $N_A$  and  $N_B$ .

1.3.3. Simulation. After defining PARA for SAIS model, we simulated the process with  $\beta = \frac{5}{\lambda_1(\mathcal{G}_1)}$ ,  $\delta = 1$ and  $\beta_a = \frac{0.5}{\lambda_1(\mathcal{G}_1)}$ ,  $\kappa = 0.2\beta$ , and  $\mu = 0.5\beta$ , as shown in Figure [11.](#page-9-0)

1.4. Multiple interacting pathogen spreading  $SI_1SI_2S$ . Assigning only one influencer compartment to one network layer allows different elegant analysis. However, a more general possibility is that an edge-based transition  $m \to n$  occurs if a neighbor j, is in a subset of the compartments, such as  $q_{l,1}$  or  $q_{l,2}$ . This case can be treated within the same structure, allowing the network layer to be counted twice. For example, we assumed that in the first layer the model had the influencer compartment  $q_{l,1}$ , and in the second layer, the graph has the influencer compartment  $q_{l,2}$ .

The  $SI<sub>1</sub>SI<sub>2</sub>S$  model is an extension of continuous-time SIS spreading of a single virus on a simple graph, to the modeling of competitive viruses on a two-layer network. In this model, each node is either susceptible, 1-infected, or 2-infected (i.e., infected by Virus 1 or 2, respectively). Virus 1 spreads through network  $N_1$ , virus 2 spreads through network  $N_2$ . In this competitive scenario, the two viruses are exclusive: a node

<span id="page-9-0"></span>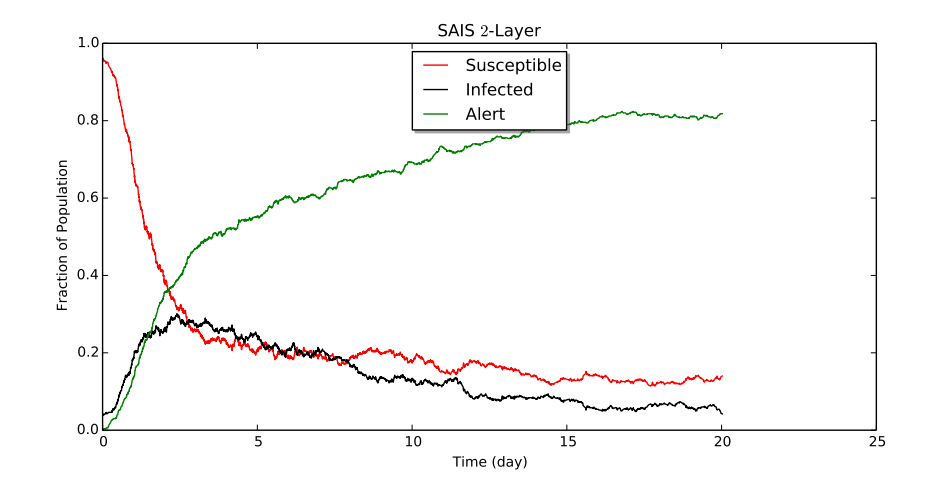

Figure 11. Simulation of the SAIS in 2 layer

cannot be infected by Virus 1 and Virus 2 simultaneously. Consistent with SIS propagation on a single layer, the infection and recovery processes for Virus 1 and 2 have similar characteristics. The curing process for 1-infected Node i is a Poisson process with recovery rate  $\delta_1 > 0$ . The infection process for susceptible Node i effectively occurs at rate  $\beta_i Y_i(t)$ , where  $Y_i(t)$  is the number of 1-infected neighbors of node i at time t in layer  $N_1$ . Recovery and infection processes for Vvirus 2 are similarly described. The main characteristics and a node transition graph for the  $SI<sub>1</sub>SI<sub>2</sub>S$  model are shown in Table [6](#page-9-1) and Figure [12.](#page-10-0)

<span id="page-9-1"></span>TABLE 6. Descriptions of the  $SI_1SI_2S$  model. S: suscpetible,  $I_1$ : infected by virus 1,  $I_2$ : infected by virus 2,

|       | SI <sub>1</sub> SI <sub>2</sub> S |            |           |                    |                             |  |  |
|-------|-----------------------------------|------------|-----------|--------------------|-----------------------------|--|--|
| State | Transition                        | Type       | Parameter | Inducer            | Layer                       |  |  |
| S     | $(S \to I_1)$                     | edge-based |           | Neighbors in $I_2$ |                             |  |  |
|       | $(S \to I_2)$                     | edge-based | I9.       | Neighbors in $I_2$ | $\mathcal{D}_{\mathcal{L}}$ |  |  |
|       | $\cdot \rightarrow S$ )           | node-based |           |                    |                             |  |  |
|       | $12^{-}$                          | node-based | 02        |                    |                             |  |  |

Parameters in Table [6](#page-9-1) can be entered by the following lines in two different networks N1 (G) and N2 (H):

```
1 \parallel N = G.\text{number_of_podes}()2 \parallellambda1_1 = EIG1(G)[0]; lambda1_2 = EIG1(H)[0]; delta1 = 1; beta1 = 5/
       lambda1_1; delta2 = 1; beta2 = 5/lambda1_2;
3 \text{ } Para = Para_SI1I2S (delta1, delta2, beta1, beta2)
4 \parallel Net = NetChbn([MyNet(G), MyNet(H)])5 \parallel x0 = np \cdot zeros(N)6 \parallel x0 = Initial\_Cond\_Gen(N, Para[1][0], 20, x0)7 \parallel x0 = Initial\_Cond\_Gen(N, Para[1][1], 20, x0)
```
where the function  $Para-SI_1SI_2S$  is defined as

```
1 def Para_SI1I2S (delta1, delta2, beta1, beta2):
2 \parallel M = 3; q = np.array([1, 2]); L = len(q);3 \parallel A_d = np. zeros ((M, M)); A_d[1][0] = delta1; A_d[2][0] = delta2
4 \parallel A_b = []
5 for 1 in range (L):
10
```
<span id="page-10-0"></span>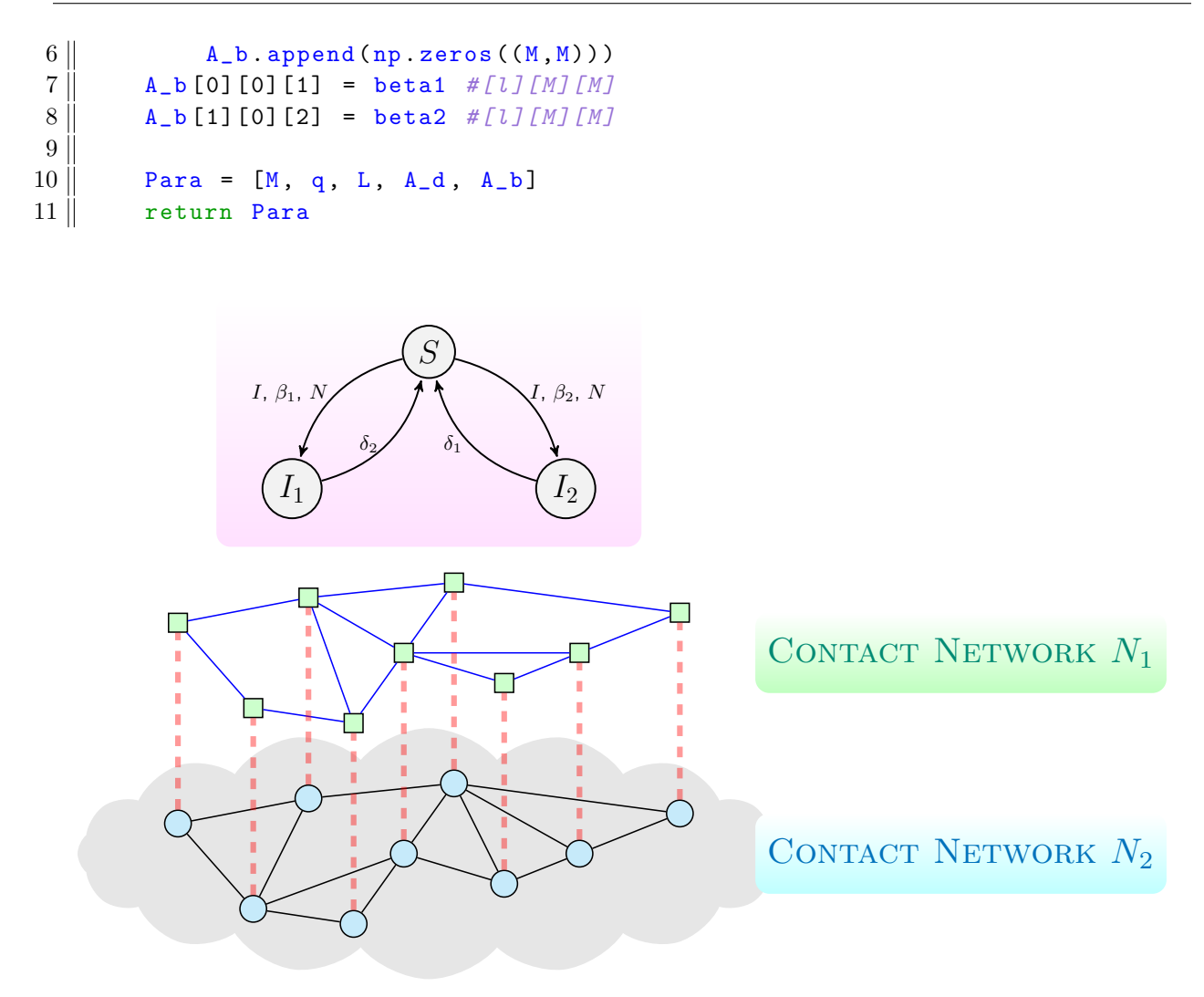

FIGURE 12. Node transition graph for the  $SI_1SI_2S$  in two layer model

1.4.1. Simulation. After defining PARA for this model, we simulate an  $S_1S_2S$  model in one layer with  $\beta_1 = \frac{5}{\lambda_1(\mathcal{G}_1)}, \ \beta_2 = \frac{5}{\lambda_1(\mathcal{H}_1)}, \ \delta_1 = 1$  and  $\delta_2 = 1$  in Figure [13.](#page-11-0)

### 2. An overview of the functions

In the subsequent sections, we describe the following functions of Gemf:

- (1) Initialization functions
	- $(a)$  NET
	- (b) NETCOMB
	- (c) Para
	- (d) INITIALCOND
- (2) Simulations
	- (a) Sim
	- (b) PostProcess
	- (c) MonteCarlo
- (3) Output
	- (a) Visualization

<span id="page-11-0"></span>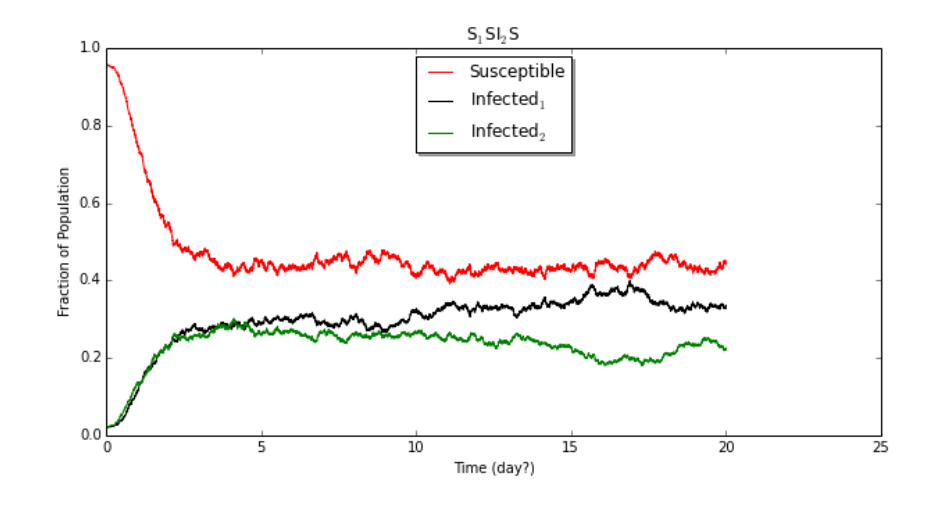

FIGURE 13. Simulation of the  $S_1SI_2S$  model

#### 2.1. Initialization.

2.1.1. "Net ": Converting network data. GEMF converts graph information into graph adjacency list format with function NET; therefore, we recorded i, j, and w in vectors  $L_2$ ,  $L_1$  and W for each edge  $(i, j, w)$ .  $L_2$  are neighbors of  $L_1$  with weight W, and we sorted  $L_2$  and re-arranged  $L_1$  and W with resulting sorted arguments in order to organize these data. All network data was acquired with  $L_1$ ,  $L_2$  and W.

The NEIGHBORHOODDATA function was used, which takes  $L_1$  and  $L_2$  as its inputs and returns 5 vectors outputs. Neighvec and NeighWeight are vectors of neighbors, and their weights  $I_1$  and  $I_2$ , respectively, are node indices and d is their edge multiplicity. Benefits of this representation are described in Section [2.2.](#page-12-0)

We defined NNEIGHBORHOODDATA in order to distinguish between neighbors of node  $i$  with nodes that have i as neighbors. This function, is useful when we are dealing with a directed network and has the same structure as the previous function. Outputs of this function, NNeighvec and NNeighWeight, are vectors of adjacent nodes (not neighbors) and their edge weights respectively and  $NI_1$  and  $NI_2$  are indices and Nd is edge multiplicity. Function NET returns all above information for a single layer.

2.1.2. Combining network layers data. For each layer, we obtained the required information from NET, and we combined them with the NETCOMB function.

(1)  
\n
$$
\text{NETCOMB}(\{Net_1, \cdots, Net_L\}) =
$$
\n
$$
[[Net_1(1), \cdots, Net_L(1)], \cdots, [Net_1(H), \cdots, Net_L(H)]]_{1 \times L}
$$

where  $Net_l = \text{NET}(\mathcal{G}_l)$ .

<span id="page-11-1"></span>2.1.3. Transition rates. We used Para function to enter the required data for transition rates, as described in Section ??. A nodal transition rate matrix is an  $M \times M$  matrix in which entry mn represents the rate of nodal transition  $m \to n$ :

<span id="page-11-2"></span>
$$
(2) \t\t A_{\delta} \triangleq [\delta_{mn}]_{M \times M}.
$$

An edge-based transition rate matrix, corresponding to the network layer l, is an  $M \times M$  matrix in which entry mn represents the rate  $\beta_{l,mn} > 0$  of edge-based transition  $m \to n$ :

(3) 
$$
A_{\beta} \triangleq \left[ \left[ \beta_{1,mn} \right]_{M \times M}, \cdots, \left[ \beta_{L,mn} \right]_{M \times M} \right]_{1 \times L}
$$

Examples of how to use this functions are presented in Section [1.](#page-0-2) 12

<span id="page-12-1"></span>2.1.4. Initial condition. With "INITIALCONDGEN" function the initial status of each individual in the population can be determined and various approaches can be used to do this.

- User input: Initial condition is directly chosen by the user.
- Fixed initial infected population:  $N_J$  individuals randomly chosen to be in compartment  $J$ .

2.2. **Simulations.** GEMF uses an event-driven approach to simulate the stochastic process. This method is advantageous compared to the discretized method. For example, in discretization approach, no transition may occur in several time increments dt or several transition may occur in one time increment; therefore, computation time for the event-based method is not unnecessarily longer and on the other side the solution is more accurate and captures more events compared to the discretized method (See [?], [?]).

<span id="page-12-0"></span>Number of neighbors in influencer compartment  $N_q$ . As discussed in Section ??, one of the key factors in edge-based transitions is the number of neighbors in influencer compartment,  $N_q$ .  $N_q$  is an  $L \times N$  array, representing the number of influencer compartment for each node in each layer, weighted by edge weights. Because node status changes in each event,  $N_q$  is updated after each event. From Section [2.1.4,](#page-12-1) initial status of all nodes  $X_{M\times N}^{0}$  is obtained. For example, if  $X[:, 4]^{T} = \begin{bmatrix} 0 & 1 & \cdots & 0 \end{bmatrix}_{1\times M}$ , then node 4 is in compartment 2.

To compute  $N_q$ , GEMF goes over all nodes in each layer. Using network data from NETCOMB, all neighbors of node  $n$  in layer  $l$  can be derived via

(4) 
$$
N_{ln} = Neigh[l] [I_1[l, n] : I_2[l, n]]
$$

with weights:

<span id="page-12-2"></span>(5) 
$$
W_{ln} = NeighWeight[l] [I_1 [l, n] : I_2 [l, n]]
$$

Using [\(5\)](#page-12-2), entries of  $N_q$  (influencer neighbors) can be determined by

(6) 
$$
N_q[l,n] = \sum_{i=1}^{|N_{ln}|} X[q[l], N_{ln}[i]] \cdot W_{ln}[i]
$$

where  $|N_{ln}|$  is the cardinality of set  $N_{ln}$ .

2.2.1. Rate of changes. From Section [2.1.3,](#page-11-1) we entered  $A_\beta$  and  $A_\delta$  through PARA. The simulation code initially generated  $b_{il}$ , which is an arrays:

(7) 
$$
b_{il} \triangleq \begin{bmatrix} \begin{bmatrix} \sum_{i=1}^{M} \beta_{1,1i} \\ \vdots \\ \sum_{i=1}^{M} \beta_{1,Mi} \end{bmatrix}_{M \times 1} \cdots \begin{bmatrix} \sum_{i=1}^{M} \beta_{L,1i} \\ \vdots \\ \sum_{i=1}^{M} \beta_{L,Mi} \end{bmatrix}_{M \times 1} \end{bmatrix}_{1 \times L}
$$

where  $b_{il}$  represents the sum of edge-based transition rates of each compartment in each layer.

The array of edge-based transition rates matrix for each compartment in all layers  $b_i$  was

(8) 
$$
b_{i} \triangleq \begin{bmatrix} \begin{bmatrix} \beta_{1,11} & \cdots & \beta_{L,11} \\ \beta_{1,12} & \cdots & \beta_{L,12} \\ \vdots & \ddots & \vdots \\ \beta_{1,1M} & \cdots & \beta_{L,1M} \end{bmatrix}_{M \times L} \end{bmatrix}_{M \times L} \begin{bmatrix} \beta_{1,21} & \cdots & \beta_{L,21} \\ \beta_{1,22} & \cdots & \beta_{L,22} \\ \vdots & \ddots & \vdots \\ \beta_{1,2M} & \cdots & \beta_{L,2M} \end{bmatrix}_{M \times L} \end{bmatrix}_{1 \times M}
$$

For each compartment, the total leaving rate due to nodal transition was derived from [2](#page-11-2) (by summing up each row of matrix  $A_{\delta}$ :

(9) 
$$
d_i = \begin{bmatrix} \sum_{i=1}^{M} \delta_{1i} \\ \vdots \\ \sum_{i=1}^{M} \delta_{Mi} \end{bmatrix}_{M \times 1}.
$$

13

2.2.2. Total Rates. Using  $d_i$  and  $b_{il}$ , total transition rates for each node were generated as

(10) 
$$
R_{in} = (d_i \mathbf{1}_{1 \times N})_{M \times N} \circ X + (b_{il} N_q)_{M \times N} \circ X
$$

where ∘ represents element-wise multiplication.

In order to find the total rate of change for the entire system, we re-added the rates. For example, for the total rate of change for each compartment in the entire network, we introduce  $R_i$ :

(11) 
$$
R_{i} = \begin{bmatrix} \sum_{i=1}^{N} R_{in} [1, i] \\ \vdots \\ \sum_{i=1}^{N} R_{in} [M, i] \end{bmatrix}_{M \times 1}
$$

and for the total rate of change for the entire system, we introduced  $R$ :

(12) 
$$
R = \sum_{i=1}^{M} R_i [i].
$$

2.2.3. Updating system status after an event. The initial state for all nodes was generated according to Section [2.1.4.](#page-12-1) Because all random processes are Poisson processes, the assumption was made that the next event would occur in time  $\delta t$ :

(13) 
$$
\delta t = \frac{-\ln(\text{rand})}{R}
$$

where  $0 \leq$  rand  $\leq 1$  is a generated random number. During this event one of the nodes changes its status. We determined which compartment changed by drawing a sample among  $M$  compartments with probability distribution  $R_i$ ; this compartment was called  $i_s$ .

Once the leaving compartment was identified, we wanted to know which node experienced the transition. Therefore, we drew a sample from N nodes with probability distribution Rin [is, :] (i.e., i<sup>s</sup> row of matrix  $R_i$ n) and called this Node  $n_s$ .

To find the new status (compartment) of Node  $n_s$ , again GEMF randomly draws the new compartment  $j_s$  among  $M$  compartments with the following probability distribution:

(14) 
$$
p_{j_s}^T = A_{\delta} [i_s; ]^T + b_i [i_s] N_q[:, n_s].
$$

Drawing samples with given probability distribution is done with RNDDRAW function.

With  $\delta t$ ,  $i_s$ ,  $j_s$ , and  $n_s$ , GEMF had all necessary information to update the network status and apply required changes with the occurred event. However, Gemf had to update X matrix and the future rate of transitions.

Because Node  $n_s$  changed its status from  $i_s$  to  $j_s$ , we have:

(15) 
$$
X[i_s, n_s] = 0, X[j_s, n_s] = 1.
$$

To update  $R_i$ , we subtracted the column in  $R_{in}$  that corresponded to Node  $n_s$  (i.e.,  $R_{in}$  [:, ns]) and then we updated

(16) 
$$
R_{in}[:, n_s] = d_i \circ X[:, n_s] + (b_i N_q[:, n_s]) \circ X[:, n_s].
$$

Now we add  $R_{in}$  [:,  $n_s$ ] to  $R_i$ . Next if any of the old or new compartment are in influencer category in any layer, code should update  $N_q$  matrix. First, we find neighbors of node  $n_s$ :

(17) 
$$
N_{ln} = Neigh[l] [I_1[l] [n_s] : I_2[l] [n_s]]
$$

(18) 
$$
WeightedNeigh = NeighW [l] [I_1 [l] [n_s] : I_2 [l] [n_s]]
$$

(19)

Then we conducted the following steps for all these neighbors: 14

• If the old compartment  $i_s$  was an influencer compartment in layer l, we do the following removed  $n<sub>s</sub>$  as their infected neighbors and recorded the weight of the edge. We also updated  $R_{in}$ . For n, the k'th neighbor of  $n_s$  was

$$
(20)
$$

(20)  
\n
$$
N_q [l] [n] - = NNeighW [l] [NI_1 [l] [n_s] + k]
$$
\n(21)  
\n
$$
R_{in}[:, n] - = NNeighW [l] [NI_1 [l] [n_s] + k] (b_{il}[:, n] \circ X[:, n])
$$

where  $-$  = indicates subtracting to current value.

• If the new compartment  $j_s$  was an influencer compartment in layer l, we added  $n_s$  as their infected neighbors and recorded the weight of the edge. We also updated  $R_{in}$ . For n, the kth neighbor of  $n_s$  was

(22) 
$$
N_q[l][n] + = NNeighW[l][NI_1[l][n_s]+k]
$$

(23) 
$$
R_{in}[:, n] += NNeighW [l] [NI_1 [l] [n_s] + k] (b_{il}[:, n] \circ X[:, n])
$$

where 
$$
+ =
$$
 indicates adding to current value.

We stacked  $n_s$ ,  $j_s$ , and  $i_s$  into  $n_{index}$ ,  $j_{index}$ , and  $i_{index}$ , respectively, and then we recalculated  $R_i$  and  $R$ and prepared for the next event.

2.3. Post processing. From SIM, we obtained the set of time increments of occurring events,  $t_s$ . The cumulative sum of  $t_s$ , T, was the time history of events. StateCount, an  $M \times (|t_s| + 1)$  array conveying the total number of nodes in each compartment in each time step, , was also generated. The First column of StateCount is initial condition:

(24) 
$$
StateCount[:, 1] = \sum_{i=1}^{N} X_0[:, i].
$$

For the remainder of  $StateCount$ , POSTPOPULATION generated a temporary array  $DX_{M\times 1}$  in each event, with the following non-zero elements:

$$
DX[i_{index}[k]] = -1
$$

$$
DX[j_{index}[k]] = 1,
$$

and zero on the other elements. In each event, we obtained the following recursion:

(27) 
$$
StateCount[:, k+1] = StateCount[:, k] + DX
$$

POSTPOPULATION returns T and StateCount.

<span id="page-14-0"></span>2.4. Monte carlo simulation. In order to obtain a reliable result for stochastic simulation, it is necessary to repeat random processes had to be repeated for many times and the results need to be averaged.

In an event-based analysis, the number of events are not identicale for different simulations; therefore, arrays that show the state of the group in each simulation will not be of the same size and they cannot be added and averaged.

In order to average several random processes, a ubiquitous time interval with a desired time increment must be defined.

Therefore, the function MonteCarlo, uses histogram counting. For all simulations, it finds the closest previous event for the time increments and then maps these events on the new time interval. With the new unified time scale, the average of all processes was derived.

<sup>1</sup> NETWORK SCIENCE AND ENGINEERING GROUP, DEPARTMENT OF ELECTRICAL AND COMPUTER Engineering, Rathbone Hall, Kansas State University, Manhattan, KS 66506, USA E-mail address: heman@ksu.edu